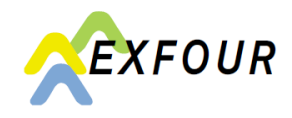

In general, transmissions and requests should be entered according to department as explained below:

- Request for benefits why use the corresponding category?
- In what cases do I use the contact form? (additional or forgotten documents / requests / questions)
- How and where do I report changes?
- Difference between «Aufgaben» (task) and «Mitteilungen» (notifications)

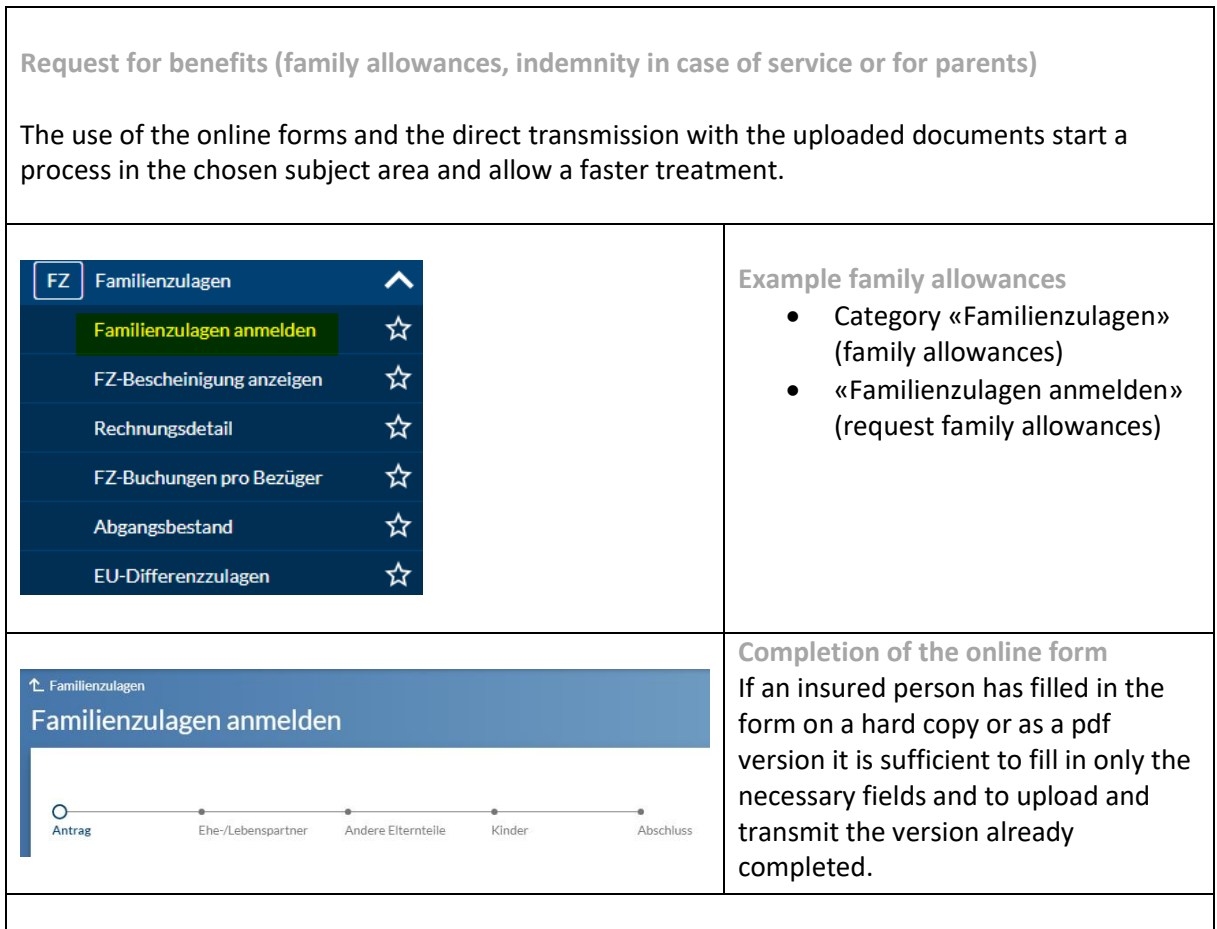

**Notification of changes**

Many changes and amendments can be selected and transmitted directly in connect. The following examples show a selection and are not a complete enumeration. More details and answers can be found at «Fragen und Antworten» (FAQ) and at the register «Hilfe und Kontakt» (help and contacts).

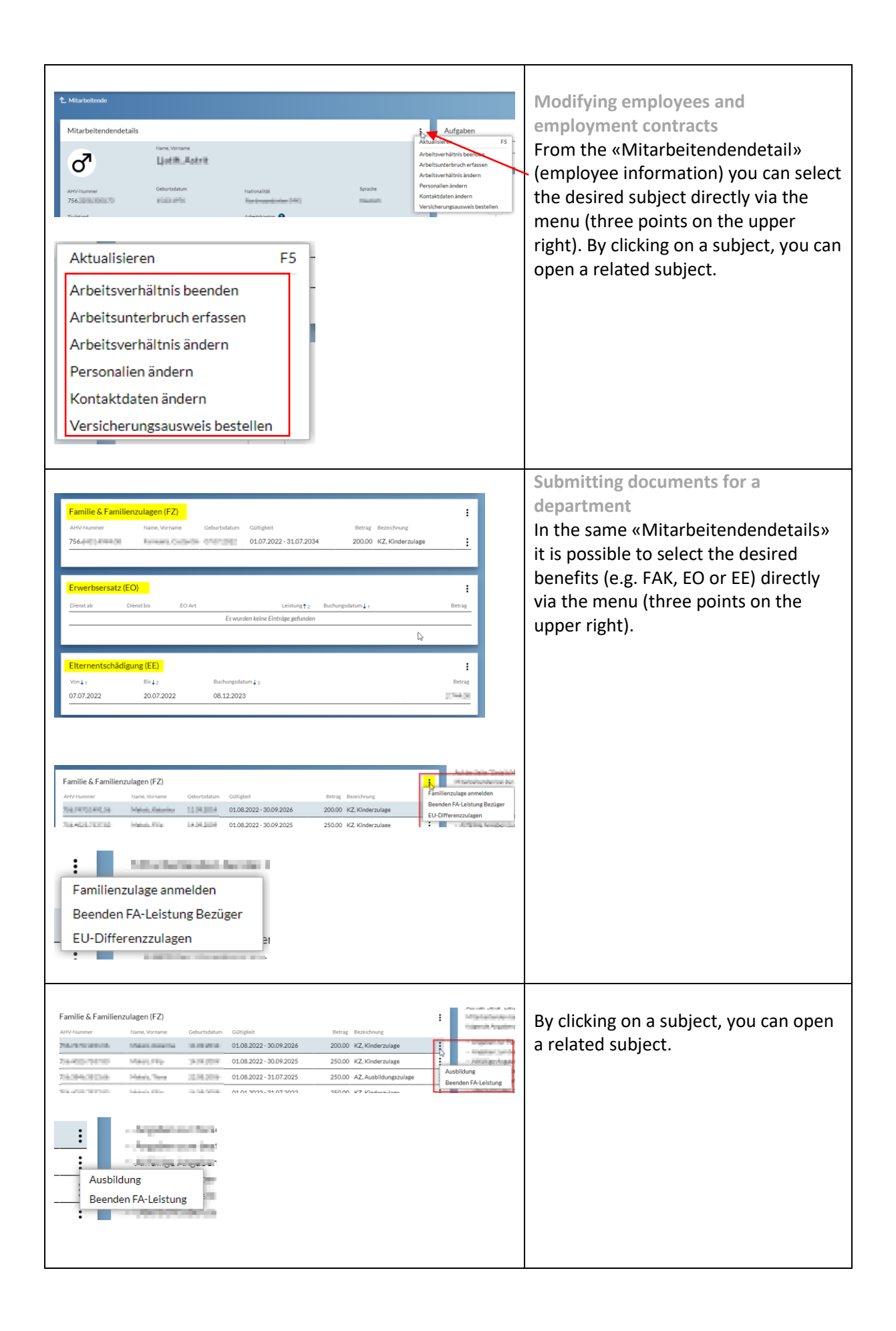

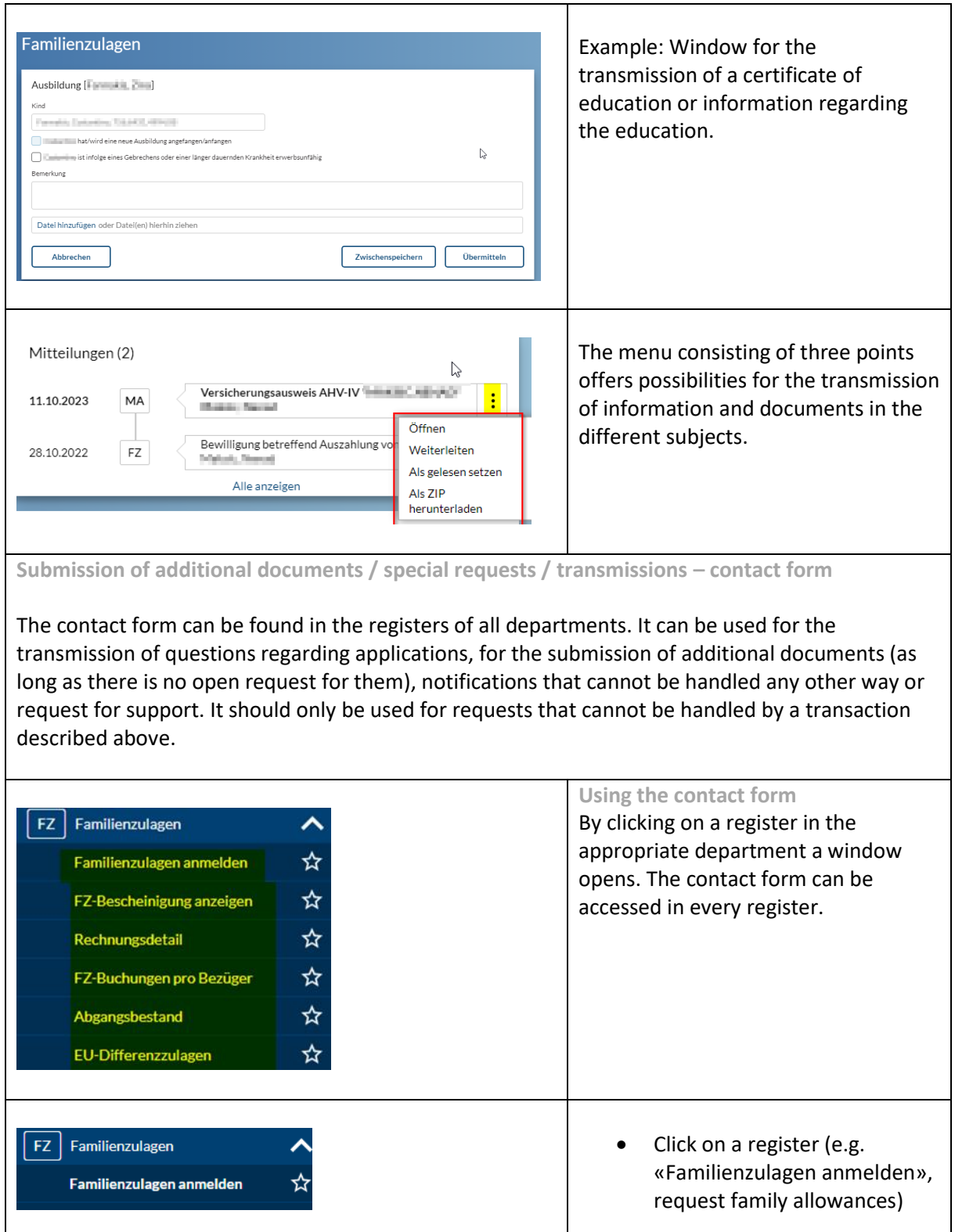

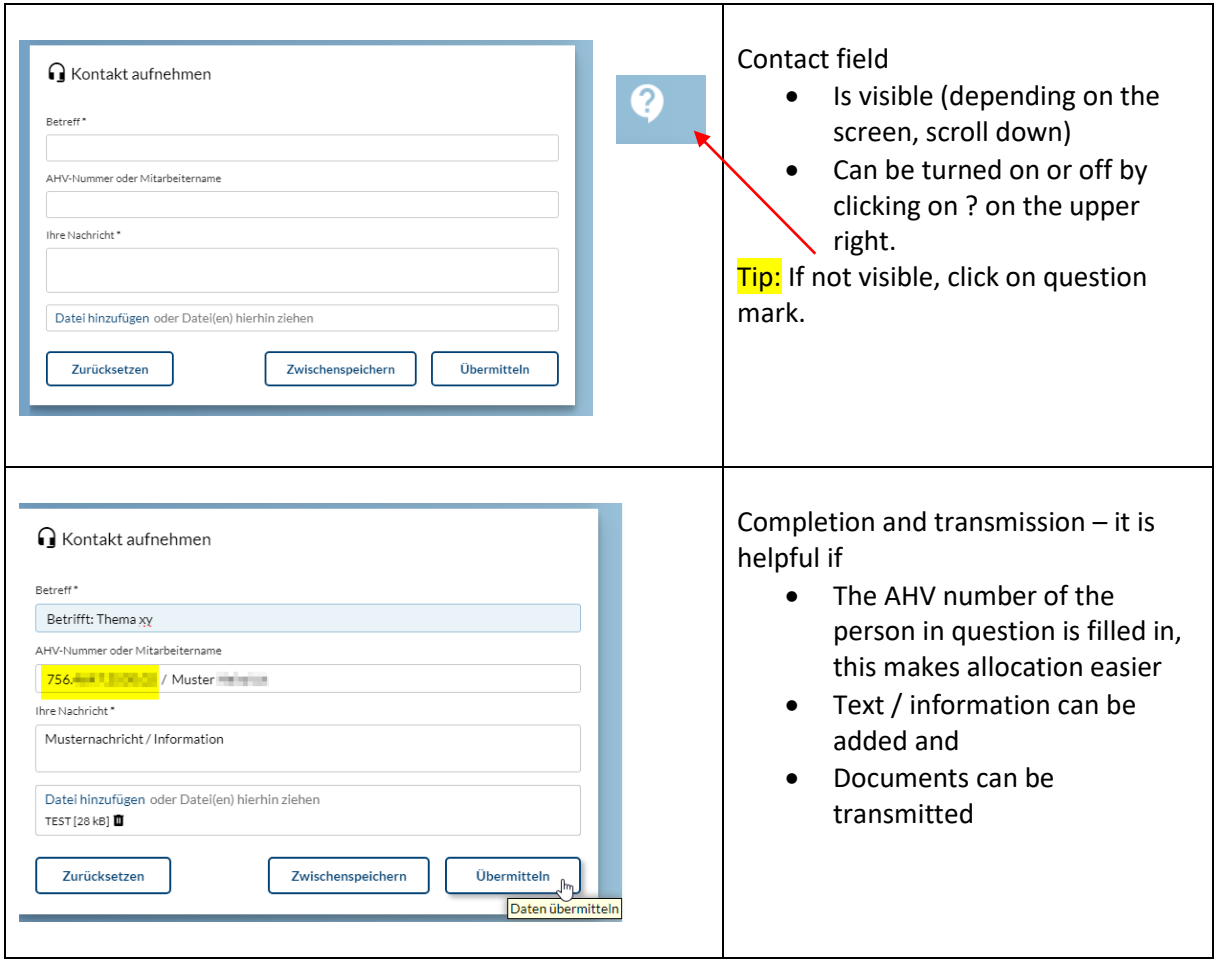